**Histogram of bits.saved**

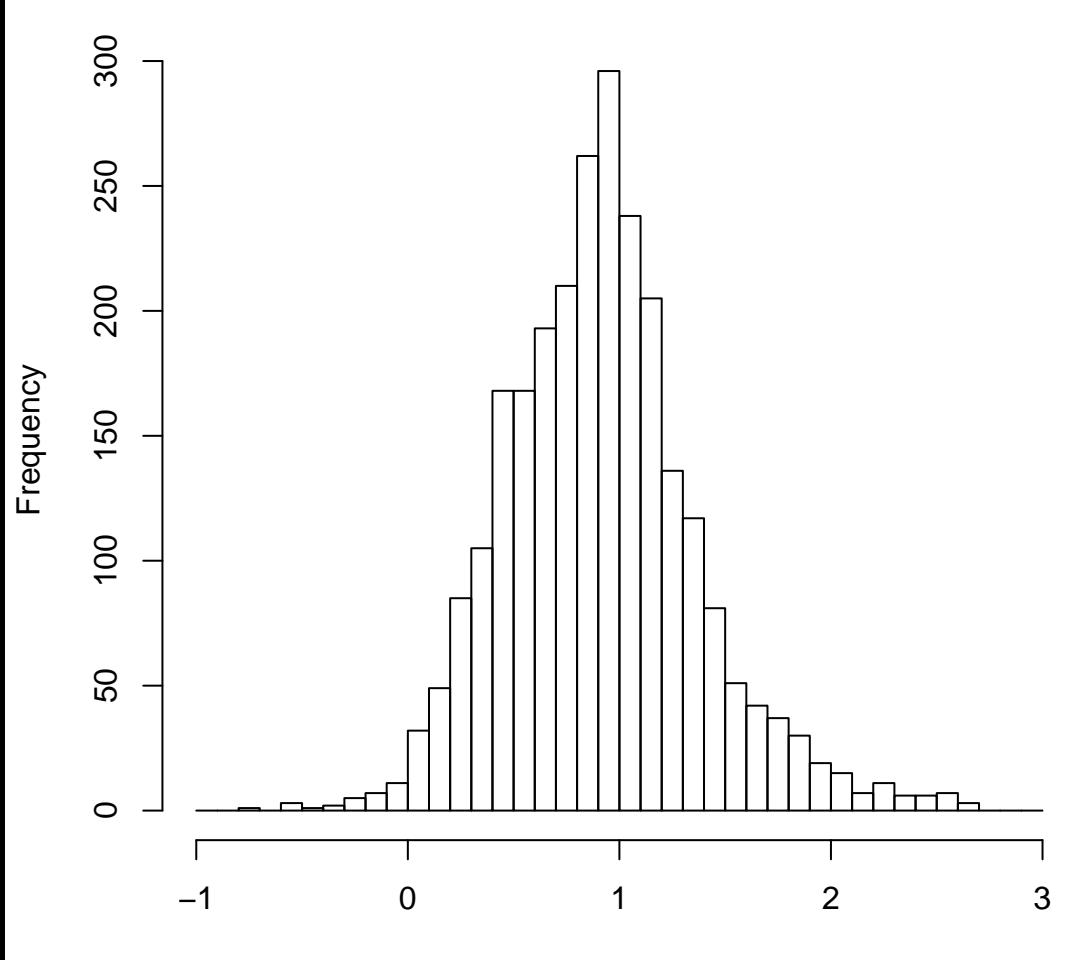

mean=0.91 std.dev=0.45 std.err.mean=0.009

**Histogram of objective**

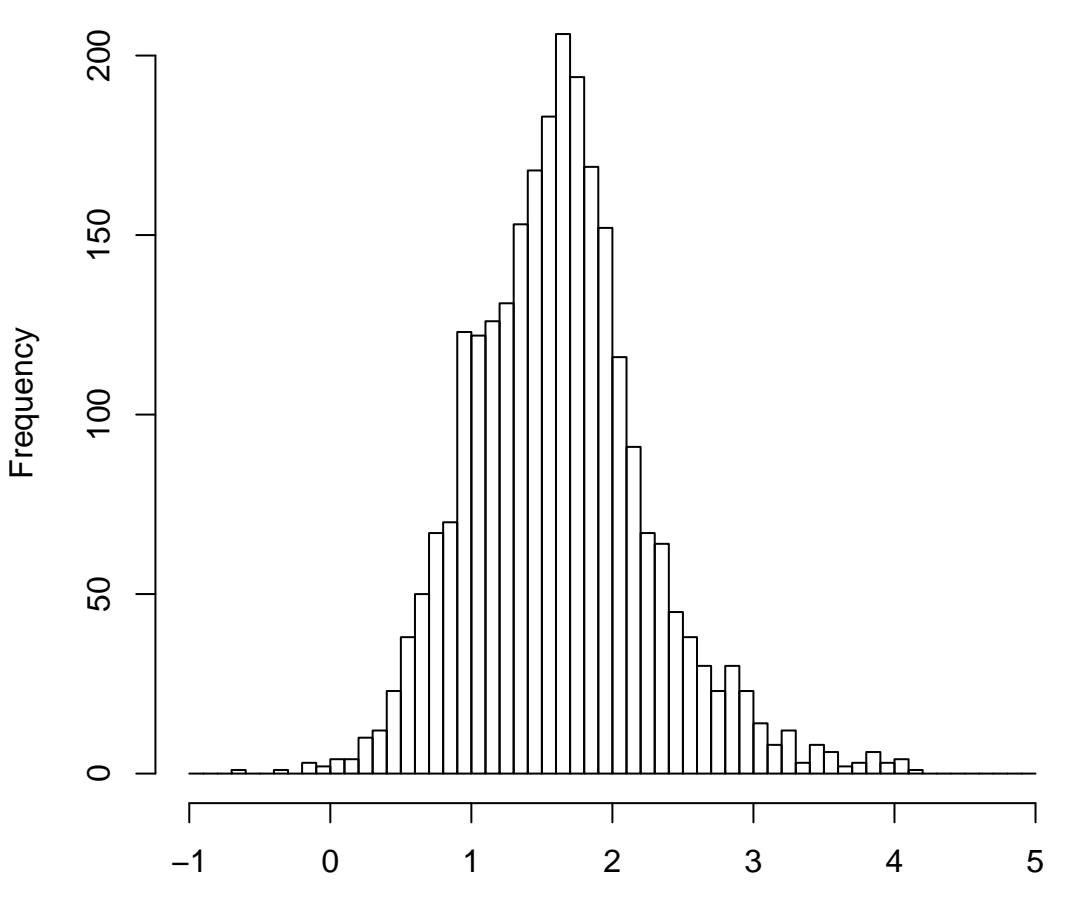

mean=1.62 std.dev=0.63 std.err.mean=0.012